## **Data display, plots and graphs**

Peter Wilson

# **1 Introduction**

Some years ago tex.stackexchange.com (TeX.SE) seems to have taken over from comp.text.tex for asking about (LA)TEX and friends. A perennial question on TeX.SE seems to be asking what  $(L)$ T<sub>F</sub>X is useful for apart from typesetting mathematical papers. There have been many answers to this and I would like to suggest one more: displaying data. In this note I'll mention a couple of ways that I found that LATEX could help with tables, graphs, and plots of data. The impetus for this was when I was strongly advised by my local hospital to keep a check on my blood pressure (BP).

## **2 Practicalities**

Following the consultant's suggestion I measure my BP three times a day (morning, afternoon, and in the evening) and average them to get a reading for the day. I do this every day and it is surprising, to me at least, how it varies. I felt that I needed to keep a record of all this so I could present it to the medical experts in case of any problems (like blackouts or falling downstairs — don't ask).

I decided that I needed at least three kinds of records: a tabulation of the BP readings; a plot of the BP; and a graph of the BP.

In the following the data shown is for a hypothetical individual I have designated as  $Q<sup>1</sup>$  and have no relationship with any actual BP readings.

### **3 Tabulation**

I just used the normal table environment with the booktabs package to produce a tabulation along the following lines, resulting in the example below for Q at a single day per week (Wk.).

```
% \usepackage{booktabs} % in the preamble
\begin{tabular}{lcllll} \toprule
Date & Wk. & Morn. & Aft. & Eve. & Average
                             \\ \midrule
4/4 & 1 & & & 179/109 &
                             179/109 \\
11/4 & 2 & 156/109 & 147/89 & 149/93 &
                             150/97 \\
etc. \\
\bottomrule
```
\end{tabular}

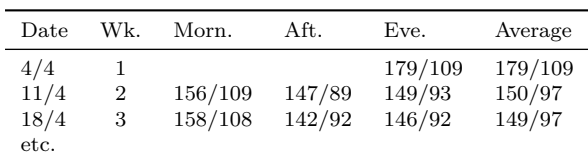

The higher readings are for the systolic (maximum) blood pressure and the lower ones for the diastolic (minimum) pressure during the heartbeat's cycle.

### **4 Plotting**

According to the user manual for my BP monitor, the World Health Organization (WHO) have developed a BP classification scheme. I decided that it might be useful to plot the BP against this scheme as shown for the Q individual.

WHO describe 6 regions in their classification. These are: Optimal BP, Normal BP, Normal Systolic, Mild Hypertension, Moderate Hypertension, and Severe Hypertension.

I have used the standard picture environment for producing the plot. The only special macros that I used were

```
% bored with typing \makebox(0,0)
\newcommand{\zbox}[1]{\makebox(0,0){#1}}
% plot symbol
\newcommand*{\mk}{\zbox{$\bullet$}}
% \plotit{location}{week}
\newcommand{\phi}{\phi}[2]{\put(#1){\m
```
The first two to minimise typing and the last for plotting a BP reading at the \put location. With \makebox(0,0){text} the reference point for plotting 'text' is at the center, vertically and horizontally, of text.

This is an outline of the code I used for the picture.

\setlength{\unitlength}{0.8cm} \begin{picture}(8,11)

## \thicklines

```
% the horizontal and vertical lines
\put(0,0){\line(1,0){9}}
\put(9,0){\vector(1,0){0}}
\put(0,0){\line(0,1){10}}
\put(0,10){\vector(0,1){0}}
\multiput(0,0)(1,0){9}{\line(0,1){0.1}}
\multiput(0,0)(0,1){10}{\line(1,0){0.1}}
```
% the axis labels \put(1,10.3){\zbox{SYSTOLIC}} \put(1.4,-1.0){\zbox{DIASTOLIC}} \put(1,-0.3){\zbox{75}}

<sup>1</sup> I'm a fan of the original Bond books.

% etc

\put(8,-0.3){\zbox{110}} \put(-0.5,1){\zbox{110}} % etc \put(-0.5,9){\zbox{190}} % the regions \put(0,2){\line(1,0){2}} \put(2,0){\line(0,1){2}}  $\put(1,1){\zbox{Obx{Optimal}}$ % etc \put(0,8){\line(1,0){8}}

\put(8,0){\line(0,1){8}} \put(4,7){\zbox{Moderate hypertension}} \put(5,9){\zbox{Severe hypertension}}

% the BPs \plotit{7.8,6.5}{1} % etc \plotit{0.8,3.6}{33} \end{picture}

\vspace{10mm} % caption {\centering \emph{Scatter plot with WHO classification of blood~pressure} \vspace{\baselineskip} \par}

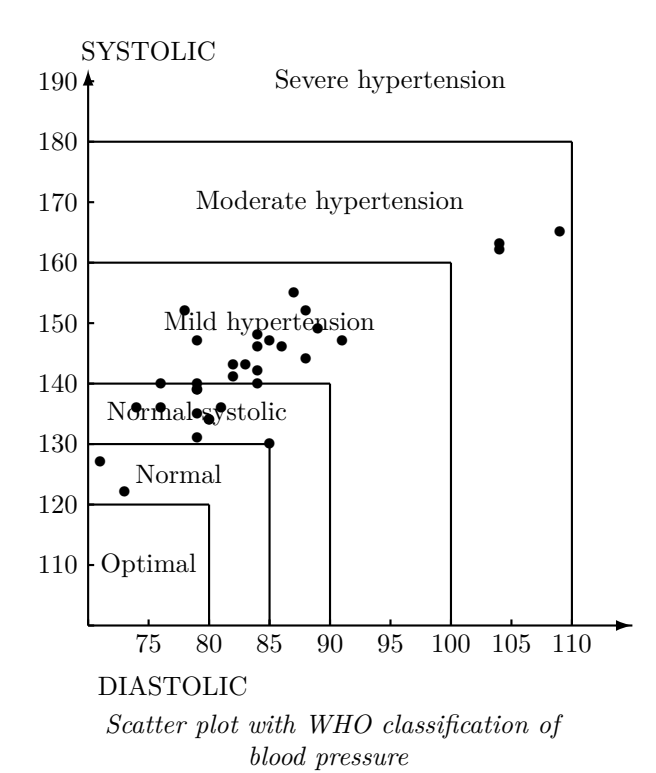

The result shows that the hypothetical Q person's BP is typically in the range of Normal Systolic to Mild Hypertension but with some outliers.<sup>2</sup>

#### **5 Graphing**

For graphing BP I used the regular picture environment. Nothing special about drawing the axes. The thing of interest here is the use of the \polyline macro from the curve2e package. This takes a list of coordinates like  $(x,y)$  and draws straight lines between them.

BP

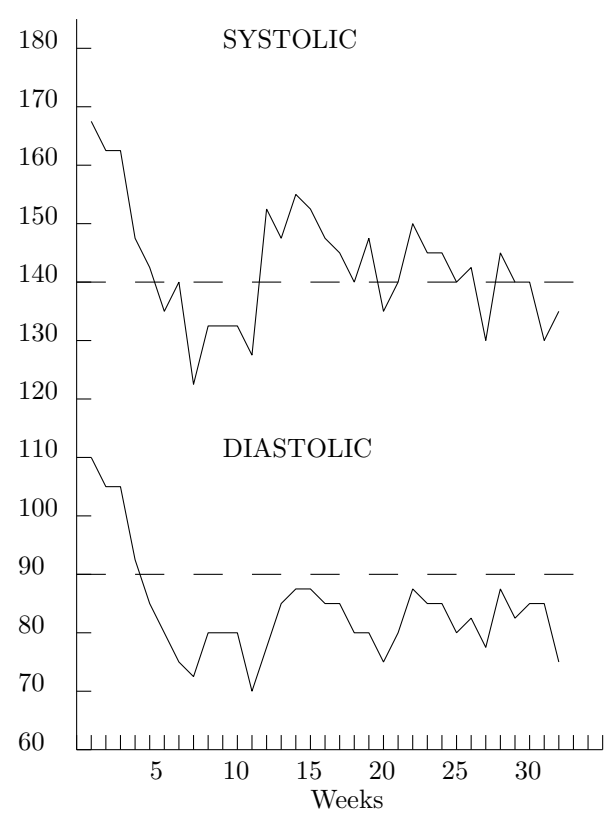

*Graph of blood pressure over time*

Here is a brief outline of the code I used for the graph showing the use of \polyline.

\begin{center} \setlength{\unitlength}{5.5pt} \begin{picture}(41,81) % draw axes, etc., then the BP graphs % scaled to the size of the axes % first the systolic \polyline

 $^2$  As a non-medical person I cannot comment on what this might mean for our imaginary person.

(6,65)(7,46)(8,46)(9,40)(10,38)(11,35)% (12,37)(13,30)(14,34)(15,34)(16,34)(17,32)% (18,42)(19,40)(20,43)(21,42)% etc % then the diastolic \polyline (6,26)(7,23)(8,23)(9,18)(10,15)(11,13)%  $(12,11)(13,10)(14,13)(15,13)(16,13)(17,9)$ (18,12)(19,15)(20,16)(21,16)% etc

#### \end{picture}

```
% caption
\emph{Graph of blood pressure over time}
\vspace{\baselineskip}
\end{center}
```
The dashed lines indicate the upper limits of the WHO Normal Systolic regime.

The graphs show that after an initial worrying period Q's BP settled down to a fairly regular pattern albeit with some fits and starts.

#### **6 Histogram**

Another way of displaying data is by a histogram which shows the number of data points noted within sets of ranges. The following is a histogram of Q's diastolic BP for 5 mg ranges.

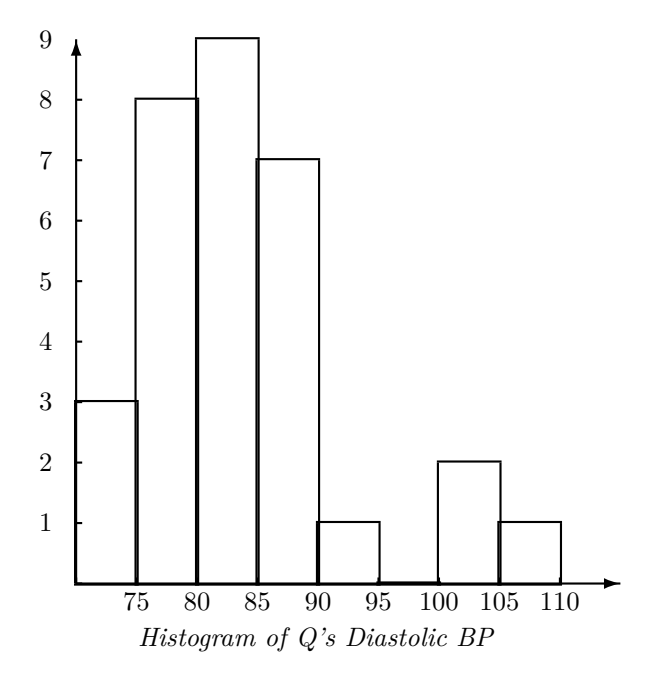

Nothing special about the code. I used the \framebox macro for drawing the rectangular regions and created a macro to reduce the number of characters needed for specifying its location and size.

### \newcommand{\histit}[2]{\put(#1,0.0)%  ${\frac{1, #2}{}}$

where the first argument is the x location of the framebox and the second is its height.

I must say that I found the scatter plot more informative than the histogram, although the latter highlighted the unusual high diastolic readings.

#### **7 Summary**

I have shown four different ways of displaying data. Edward Tufte<sup>3</sup> has shown many other ways.

There are many applications for  $(LA)$ T<sub>EX</sub> and friends. Among those noted on TeX.SE, apart from mathematical and scientific publications, are:

**Books** fiction and non-fiction

#### **Correspondence**

**Games** Bridge, Chess, Crosswords, Noughts and Crosses (aka Tic-tac-toe), Sudoku

**Greeting cards**

**Invoices**

**Literature** Critical editions, Multilingual

**Mars Rover** (programmed via T<sub>F</sub>X)

**Music**

**Newsletters**

**Poetry**

**Postcards**

**Presentations** (slides)

**. . .**

I hope that my small application might give thoughts towards suitable additions to the above list.

> Peter Wilson 12 Sovereign Close Kenilworth, CV8 1SQ UK herries dot press (at) earthlink dot net

<sup>3</sup> Edward R. Tufte, *The Visual Display of Quantitative Information*, Graphics Press, 1983.